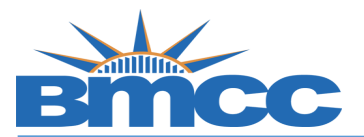

## **Credit/No Credit (CR/NC) Grade Student Opt-in**

## **Background**

**During the Spring 2020 semester, students shall have the option to convert any or all of the (A-F) letter grades they earn in their classes, to Credit/No Credit grading. [Read more](https://www.bmcc.cuny.edu/registrar/policies-and-procedures/covid-19-flexible-grading-policy/) All students should review [cuny.edu/crncfaq](https://www.cuny.edu/coronavirus/credit-no-credit-policy/faq/) and consult with their advisor/faculty prior to selecting this option.**

## **Procedure Follow the steps in the table below to complete the task.**

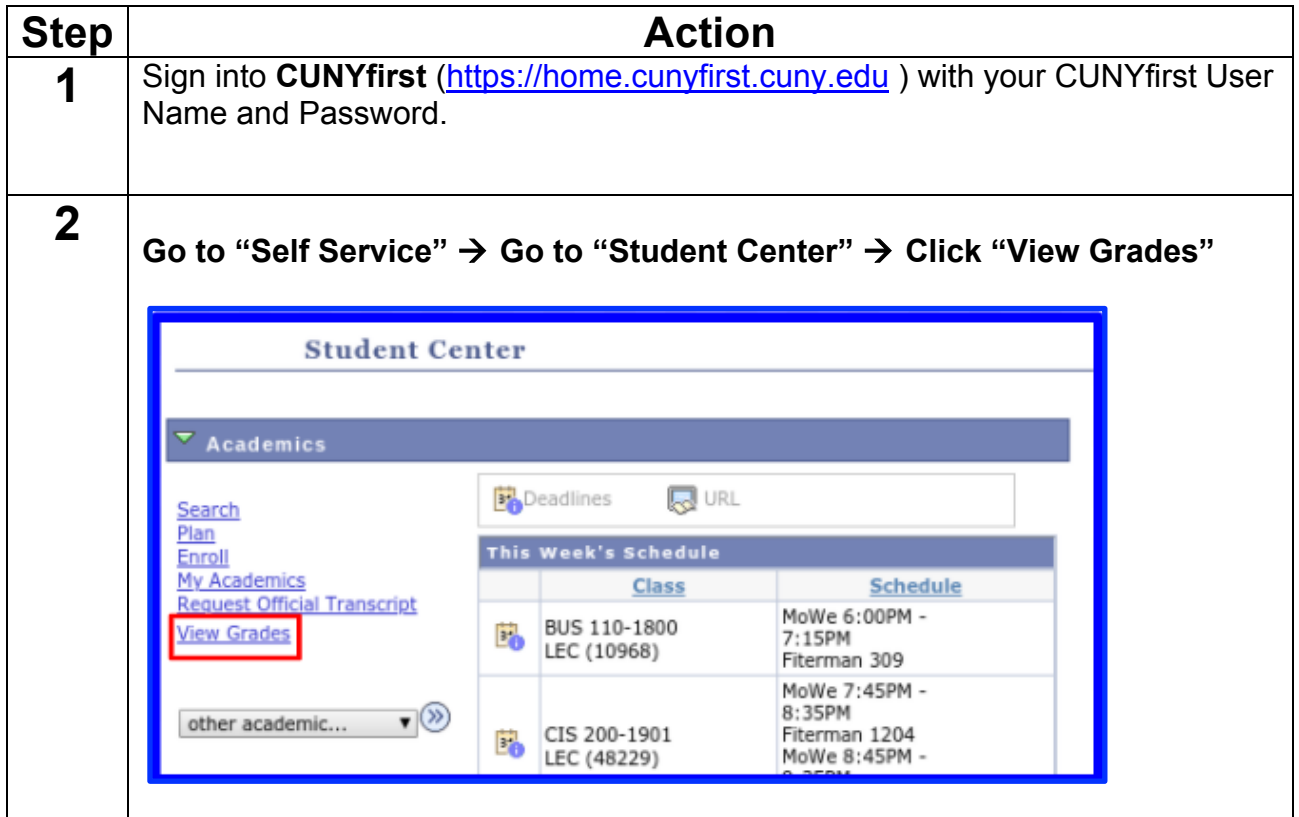

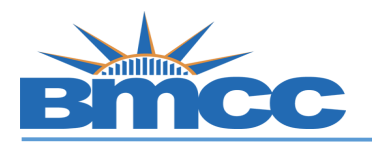

## **Office of the Registrar**

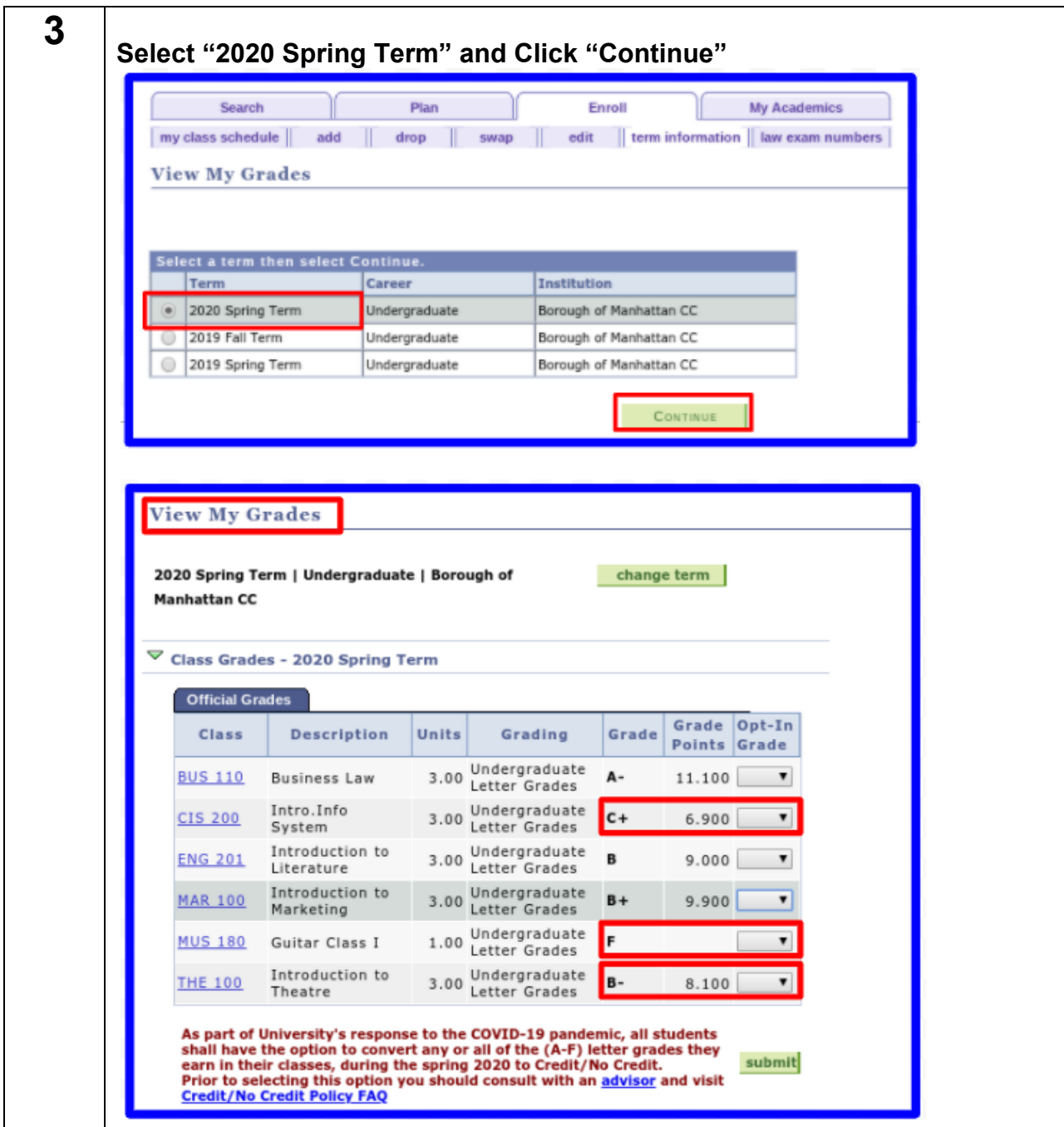

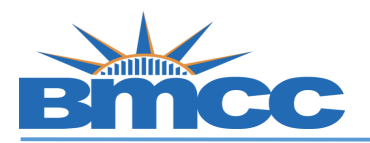

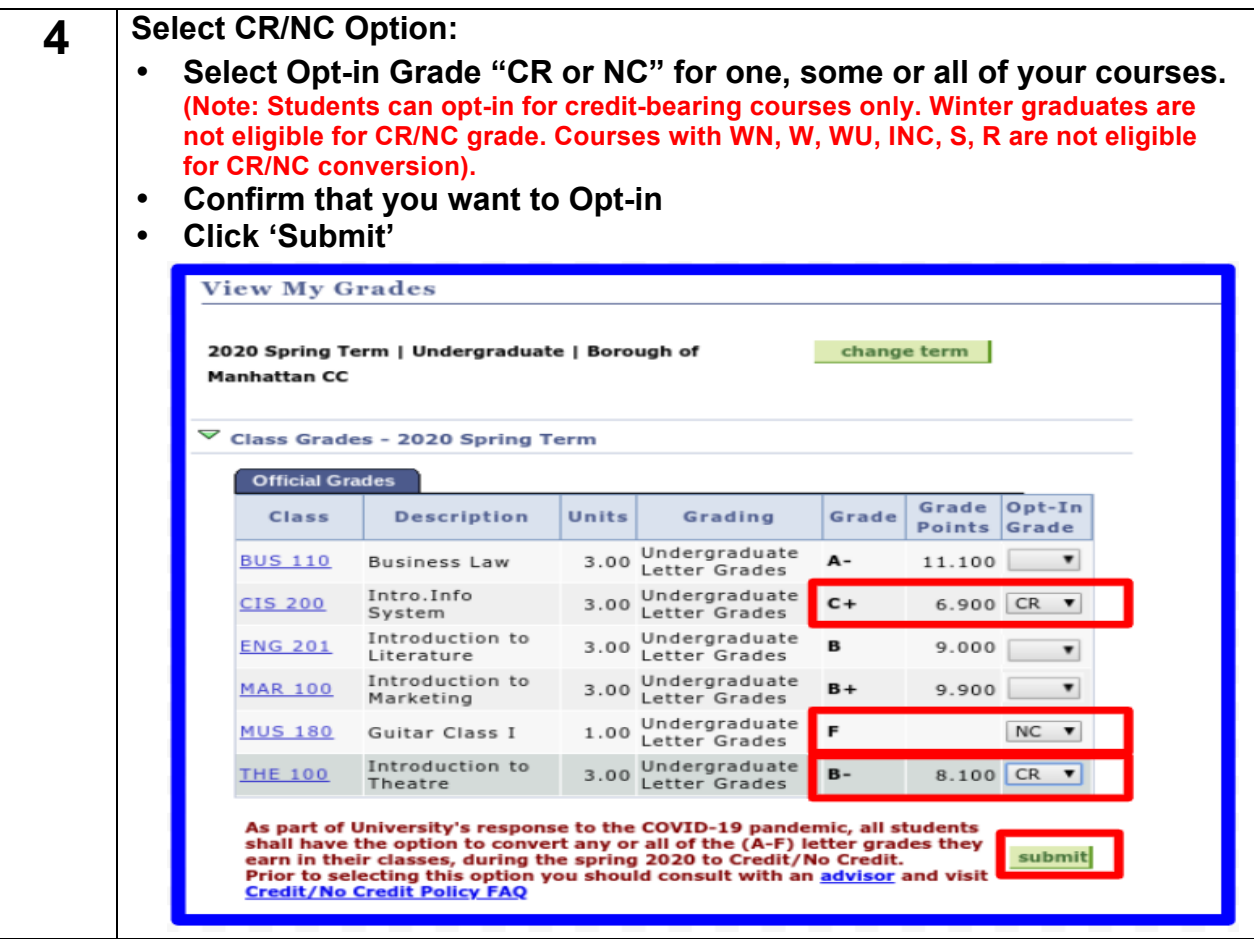

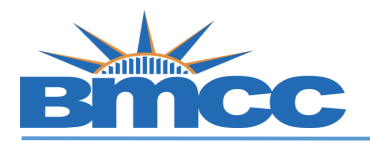

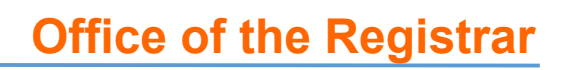

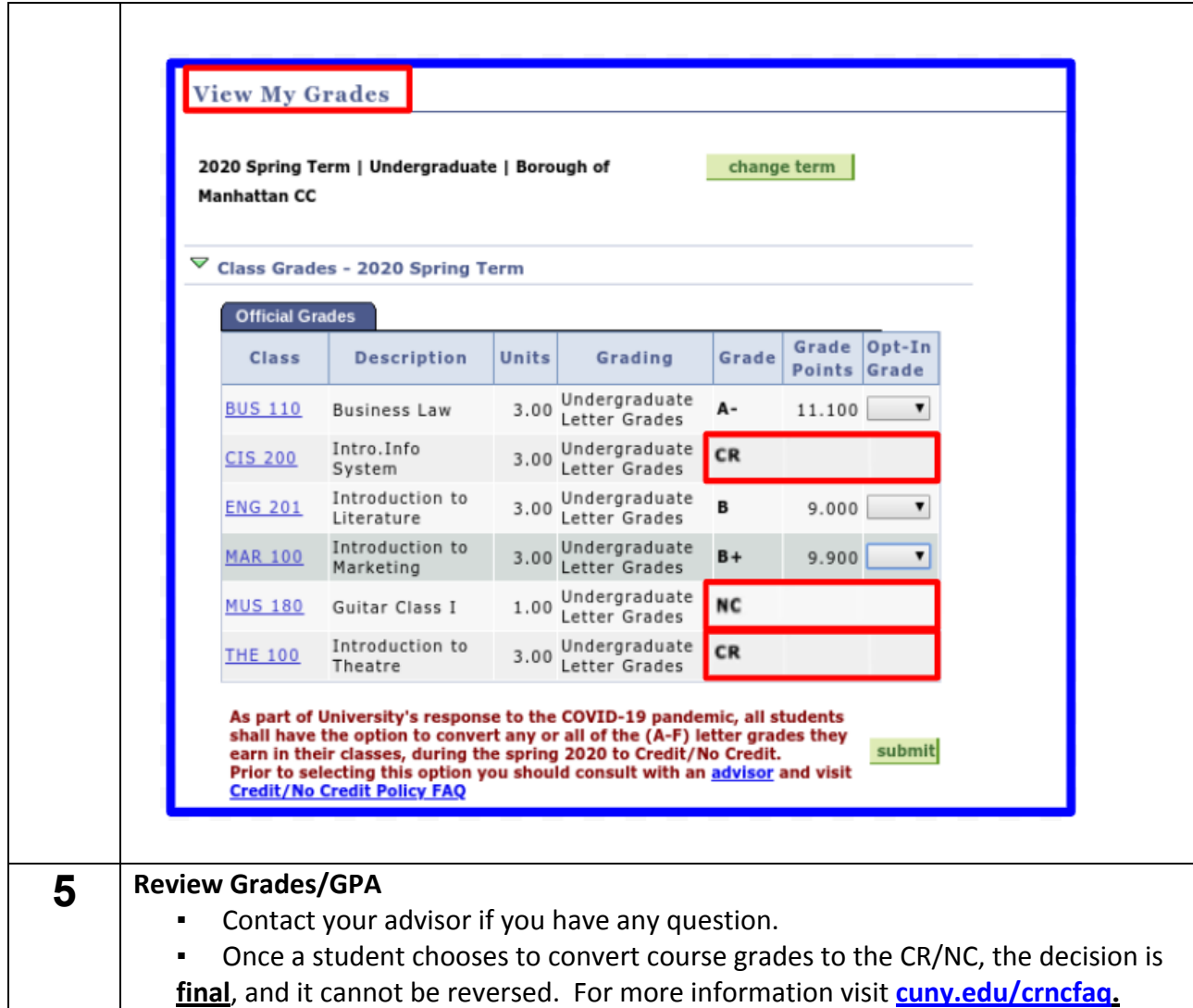